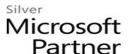

# 10970: Networking with Windows Server 2012

#### **Course Details**

### **Course Outline**

#### 1. Module 1: Implementing IPv4 Services

- Planning IPv4 Addressing
- Managing and Troubleshooting IPv4 Connectivity
- Deploying DHCP
- Managing and Troubleshooting DHCP
- Lab: Implementing IPv4 Services

### 2. Module 2: Implementing Name Resolution by Using DNS

- Implementing DNS Servers
- Configuring Zones in DNS
- Configuring DNS Integration with AD DS
- Configuring Advanced DNS Settings
- Lab: Planning and Implementing Name Resolution by Using DNS

#### 3. Module 3: Implementing IPv6

- Overview of IPv6 Addressing
- Implementing IPv6 and IPv4 Coexistence
- Transitioning from IPv4 to IPv6
- Lab: Configuring and Evaluating IPv6 Transition Technologies

#### 4. Module 4: Implementing and Managing IPAM

- IPAM Overview
- Deploying IPAM
- Managing IP Address Spaces with IPAM
- Lab: Implementing IPAM

### 5. Module 5: Implementing Remote Access

- Remote Access Overview
- Implementing DirectAccess by Using the Getting Started Wizard
- Implementing and Managing an Advanced DirectAccess Infrastructure
- Implementing VPN

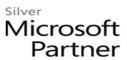

- Planning a Complex Remote Access Infrastructure
- Implementing Web Application Proxy
- Lab: Implementing DirectAccess by Using the Getting Started Wizard
- Lab: Deploying an Advanced DirectAccess Solution
- Lab: Implementing VPN
- Lab: Implementing Web Application Proxy

#### 6. Module 6: Implementing Network Security

- Managing Windows Firewall with Advanced Security
- Configuring IPsec and Connection Security Rules
- Implementing Isolation Zones
- Lab: Implementing Network Security

### 7. Module 7: Implementing Network Access Protection

- Implementing NPS
- Network Access Protection Overview
- Configuring NAP
- Configuring IPSec Enforcement for NAP
- Monitoring and Troubleshooting NAP
- Lab: Implementing NAP with VPN Enforcement
- Configuring NAP with VPN Enforcement
- Testing the Deployment
- Lab: Implementing IPsec Enforcement for NAP?

#### 8. Module 8: Implementing Networking for Branch Offices

- Networking Features and Considerations for Branch Offices
- Implementing DFS for Branch Offices
- Implementing BranchCache for Branch Offices
- Lab: Implementing Networking for Branch Offices

### 9. Module 9: Implementing Networking Infrastructure for File and Data Services

- Implementing Network File Services in Windows Server 2012
- Implementing iSCSI
- Implementing High Performance Networking Features
- Lab: Implementing File and Data Networking Infrastructure

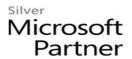

### 10. Module 10: Implementing and Managing Networking in Hyper-V

- Creating and Using Hyper-V Virtual Switches
- Configuring Advanced Hyper-V Networking Features
- Lab: Creating and Configuring Virtual Machine Networks

## 11. Module 11: Virtualizing your Network Infrastructure

- Implementing Hyper-V Network Virtualization
- Managing Your Virtualized Network Infrastructure
- Lab: Creating and Configuring Virtual Machine Networks